The copy filmed here hes been reproduced thenks to the generosity of:

National Library of Canada

The imeges appeering here ere the best quellty possible considering the condition and legibility of the original copy and in keeping with the filming contrect epecifications.

Original copies in printed peper covers ere filmed beginning with the front cover end ending on the last page with a printed or illustrated impression, or the beck cover when eppropriete. All other original copies are filmed beginning on the first pege with a printed or illustrated impreseion, end ending on the leet page with a printed or illuetrated impression.

The lest recorded freme on eech microfiche shell contain the symbol - (meening "CON-TINUED"), or the symbol  $\nabla$  (meening "END"), whichever epplies.

Meps, pietes, cherts, etc., mey be filmed et different reduction retios. Those too lerge to be entirely included in one exposure ere filmed beginning in the upper left hend corner, left to right end top to bottom, es meny fremes es required. The following diegrems illustrete the method:

L'exempleire filmé fut reproduit grâce à la générosité de:

Bibliothèque nationale du Canada

Les imeges suiventes ont été reproduites avec le plus grend soin, compte tenu de le condition et de le netteté de l'exempleire filmé, et en conformité evec les conditions du contret de filmege.

Les exemplaires origineux dont la couverture en pepier est imprimée sont filmés en commencent par le premier piet et en terminent soit per le dernière pege qui comporte une empreinte d'impression ou d'illustretion, soit per le second plet, selon le cas. Tous les eutres exemplaires origineux sont filmés en commençent per le première pege qui comporte une empreinte d'impression ou d'illustretion at en terminent per le dernière page qui comporte une telle empreinte.

Un des symboles suivents appereitre sur la dernière Imege de cheque microfiche, selon le ces: le symbole - signifie "A SUIVRE". le symbole V signifie "FIN".

Les certes, pienches, tableeux, etc., peuvent être filmés à des taux de réduction uifférents. Lorsque le document est trop grend pour être reproduit en un seul cliché, il est filmé à pertir de l'engle supérieur geuche, de geuche à droite. et de heut en bes, en prenent le nombre d'imeges nécesseire. Les diegremmes suivants illustrent le méthode.

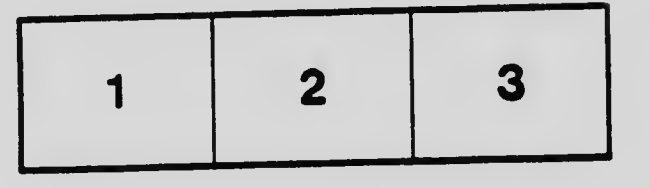

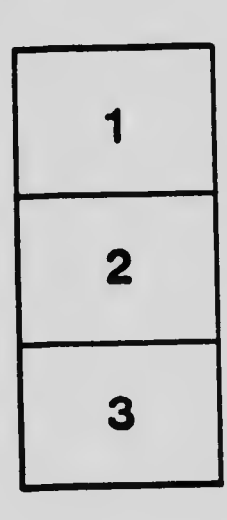

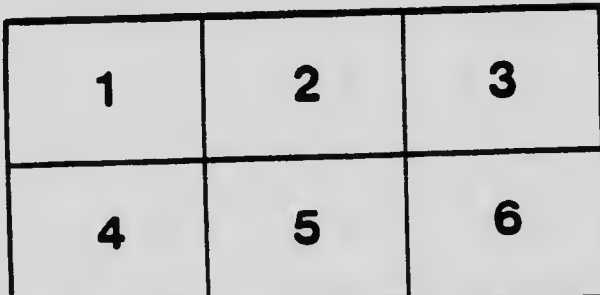